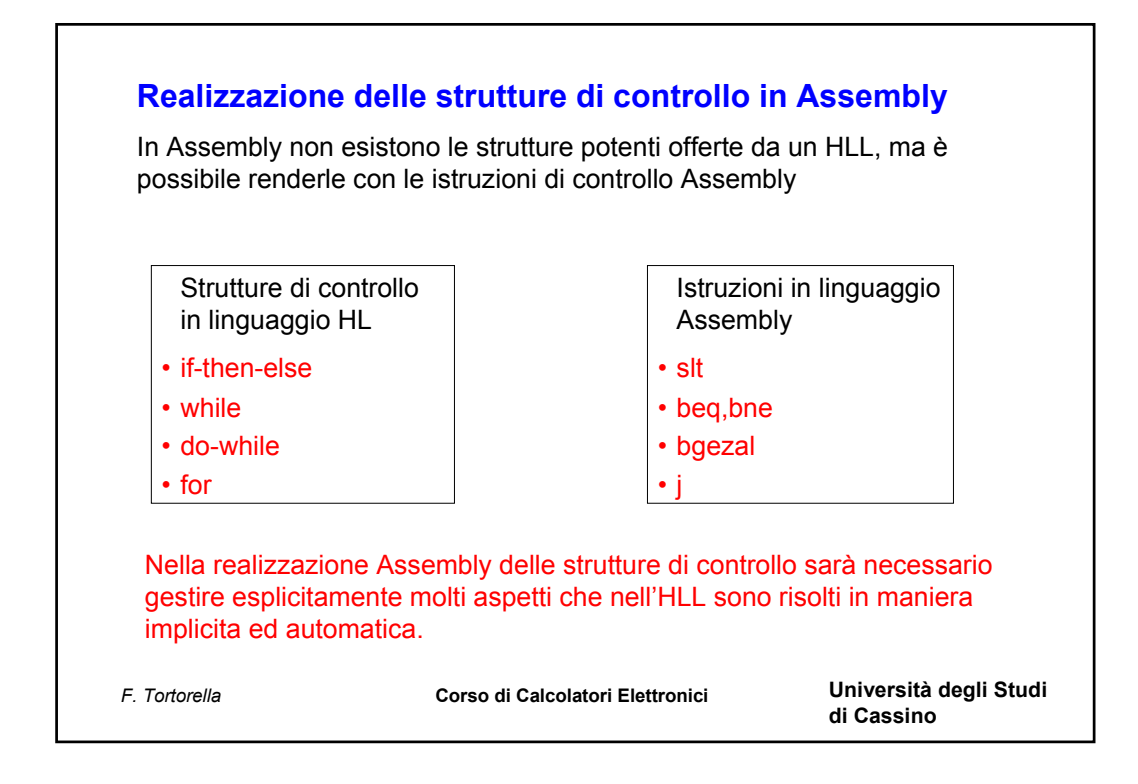

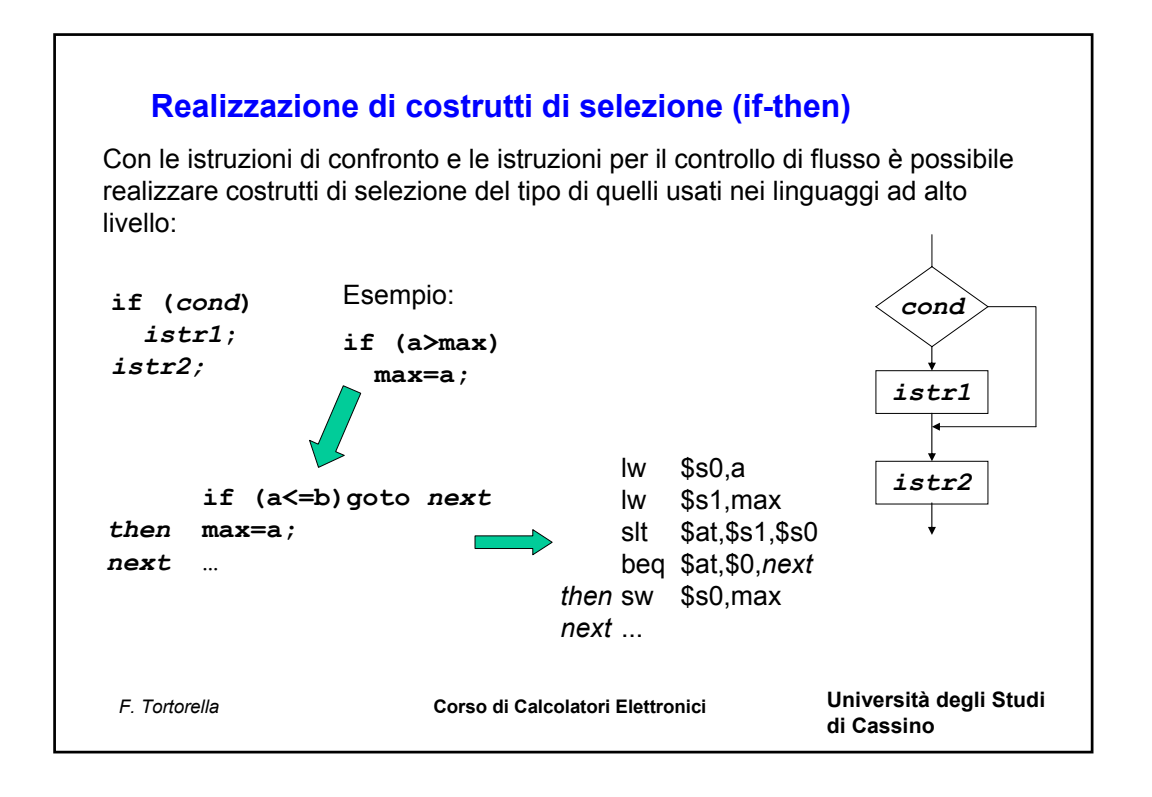

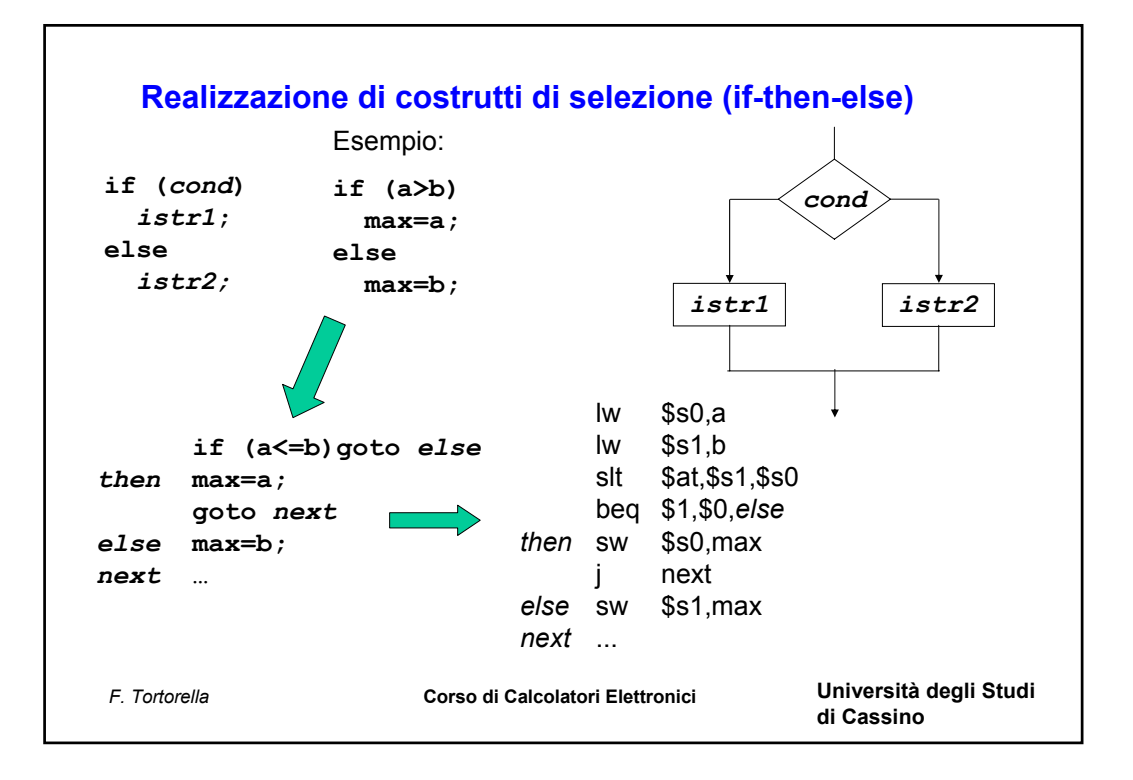

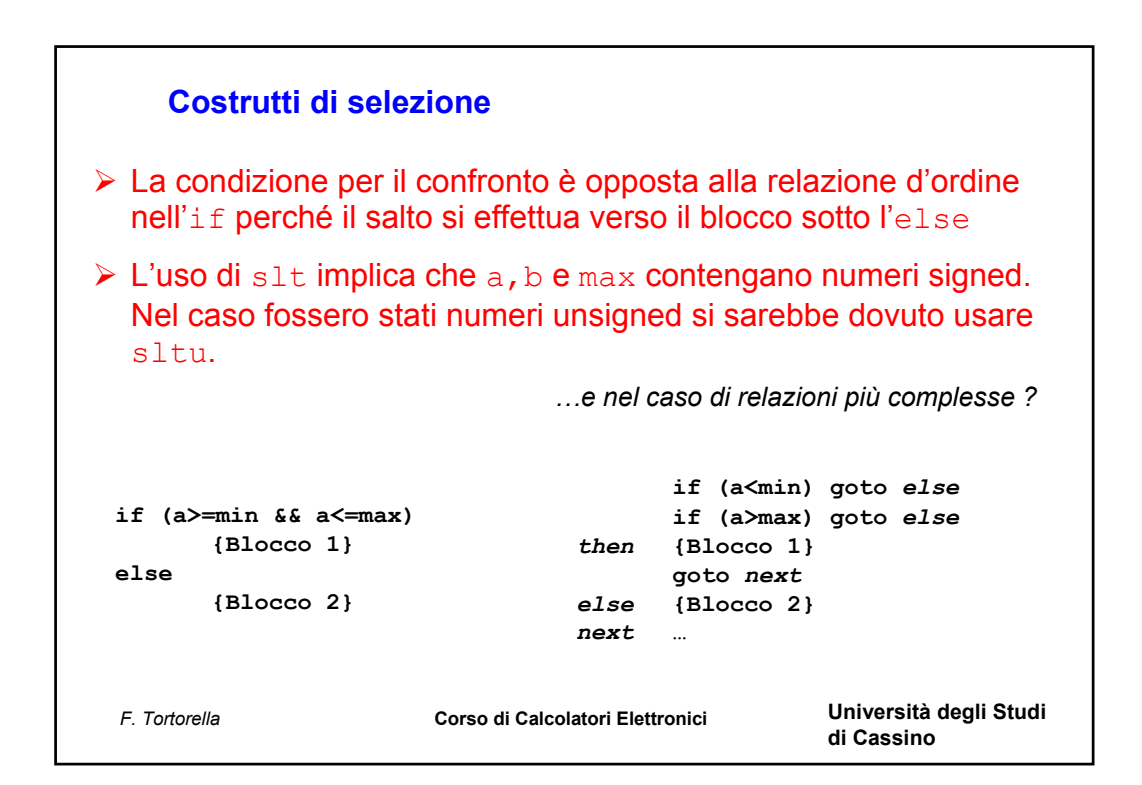

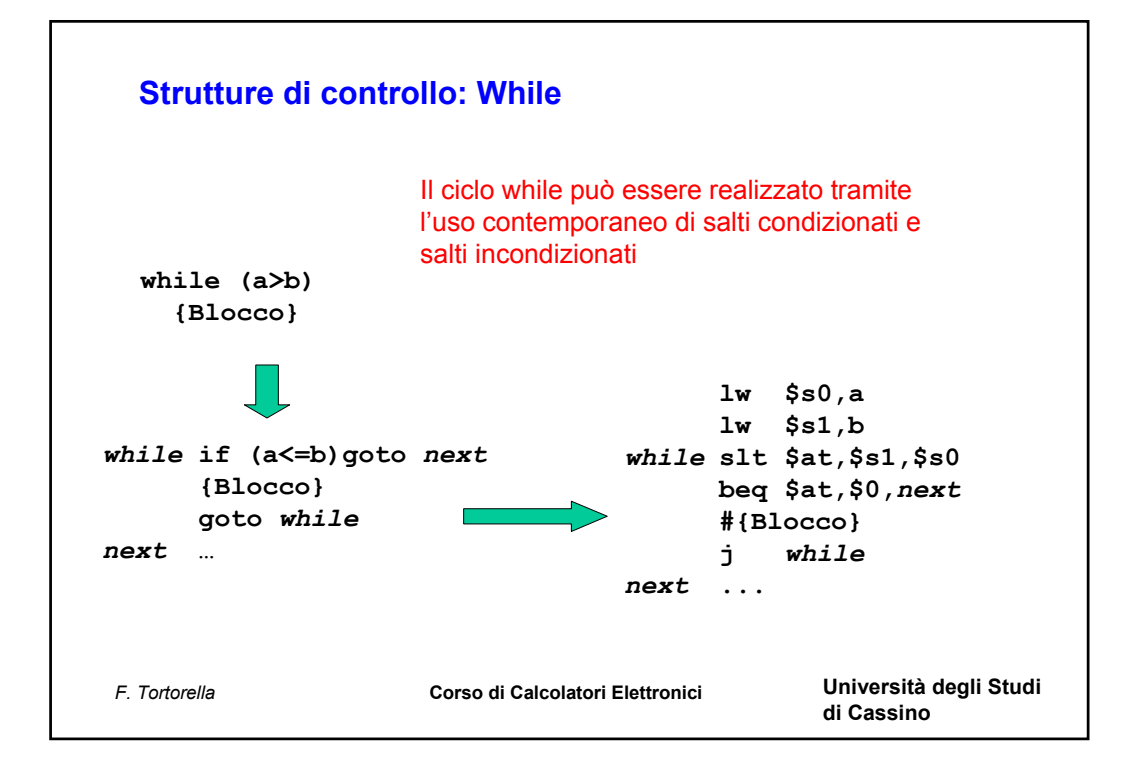

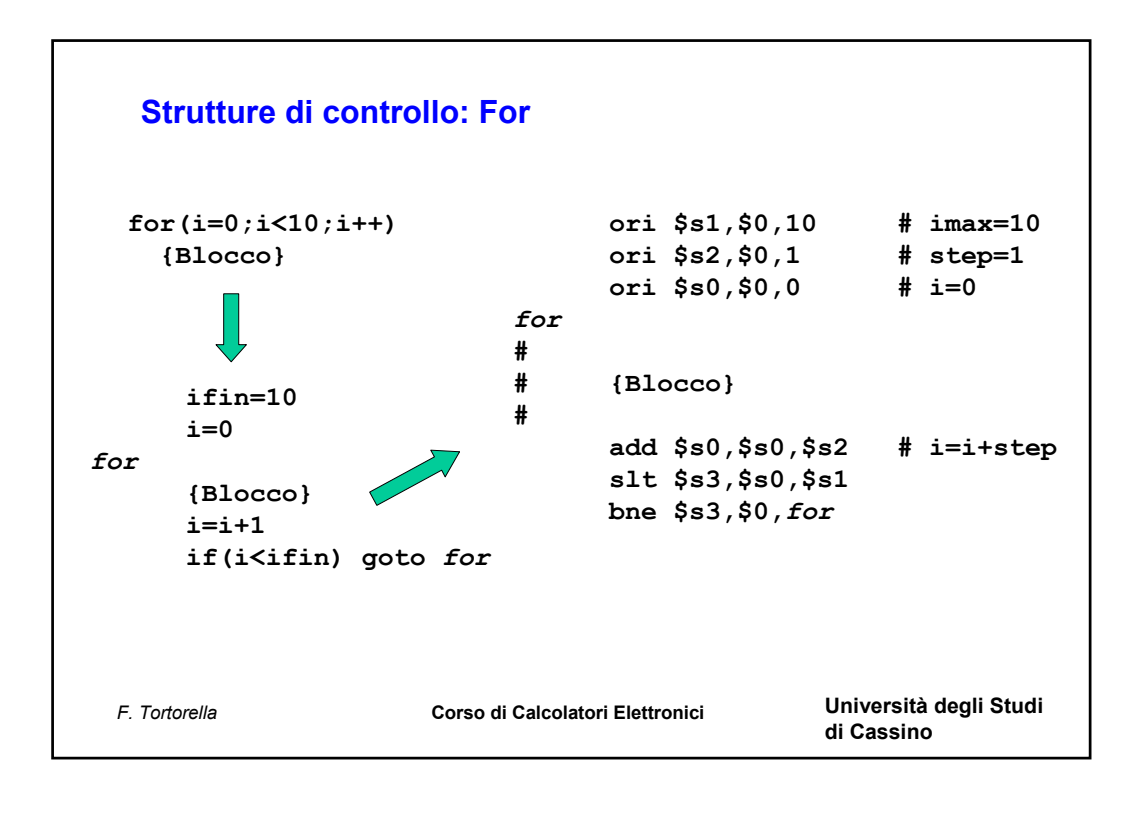

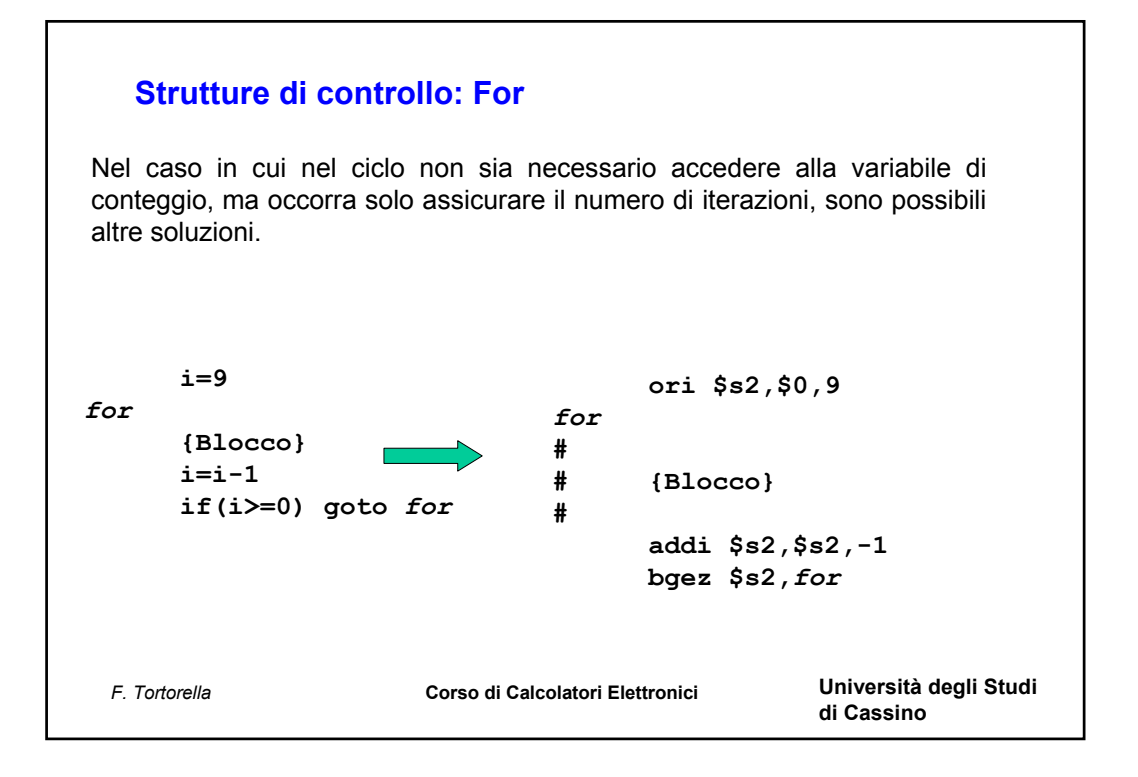

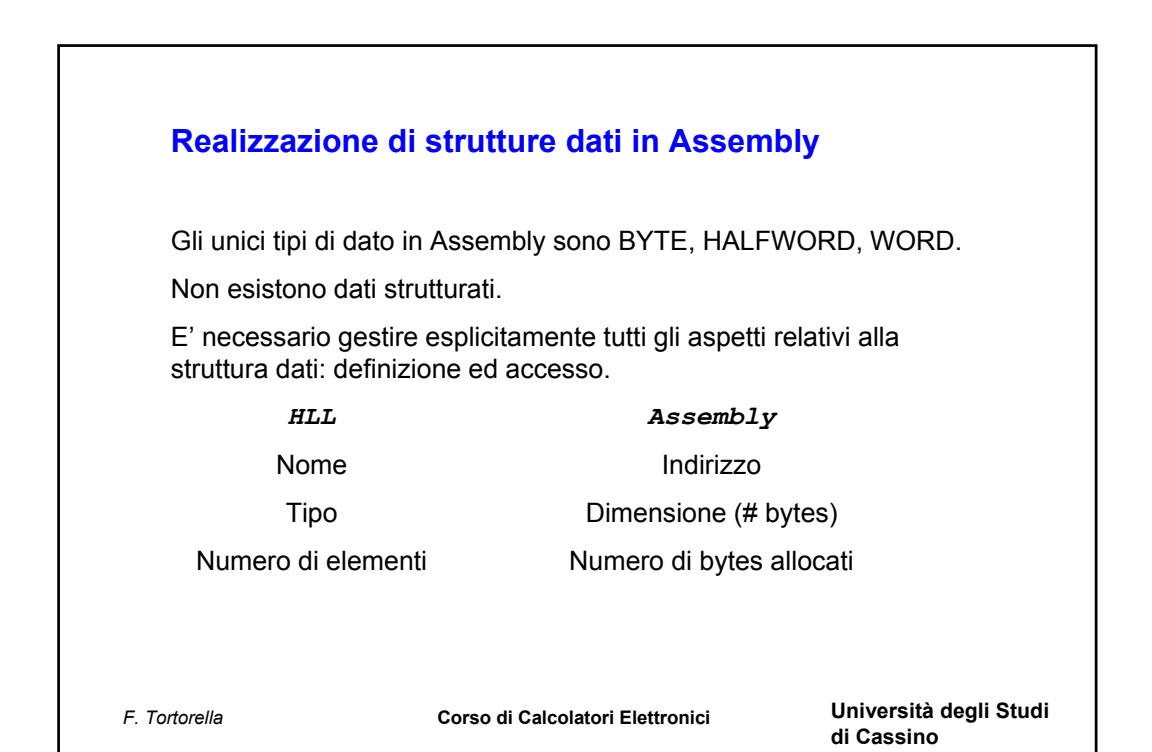

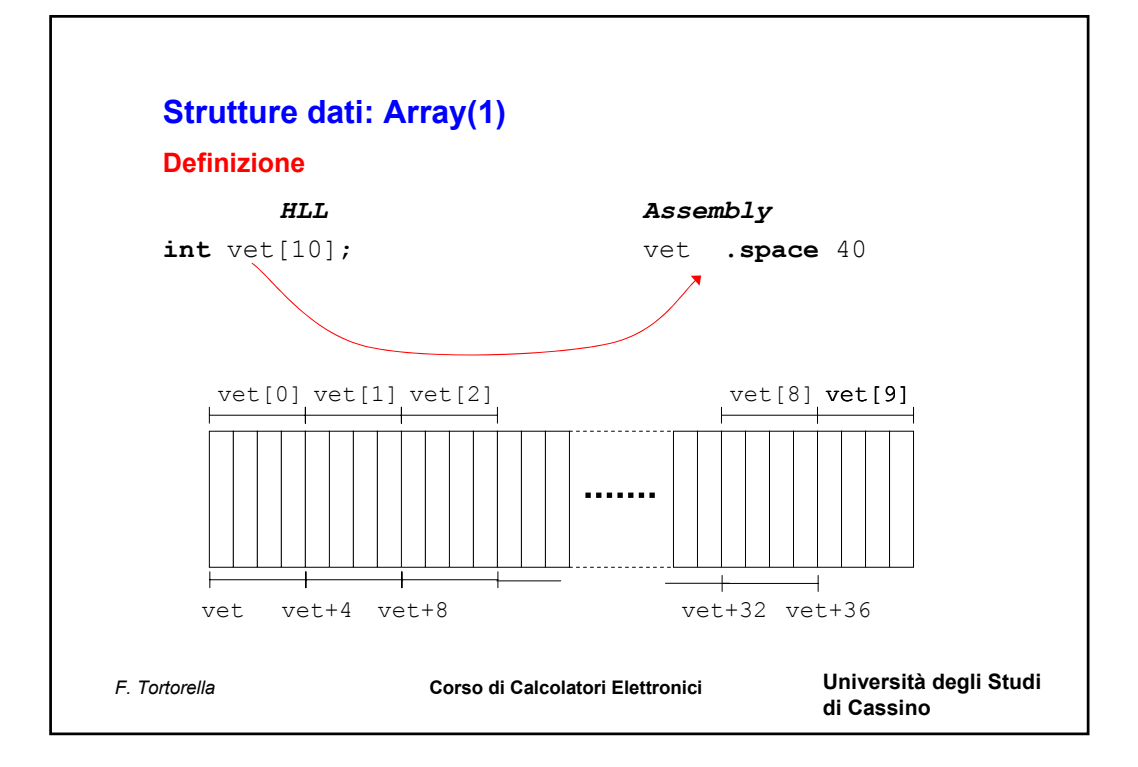

## **Strutture dati: Array (2)**

## **Accesso**

Bisogna costruire la relazione tra l'indice dell'array (compreso tra 0 e N-1) e la locazione di memoria corrispondente.

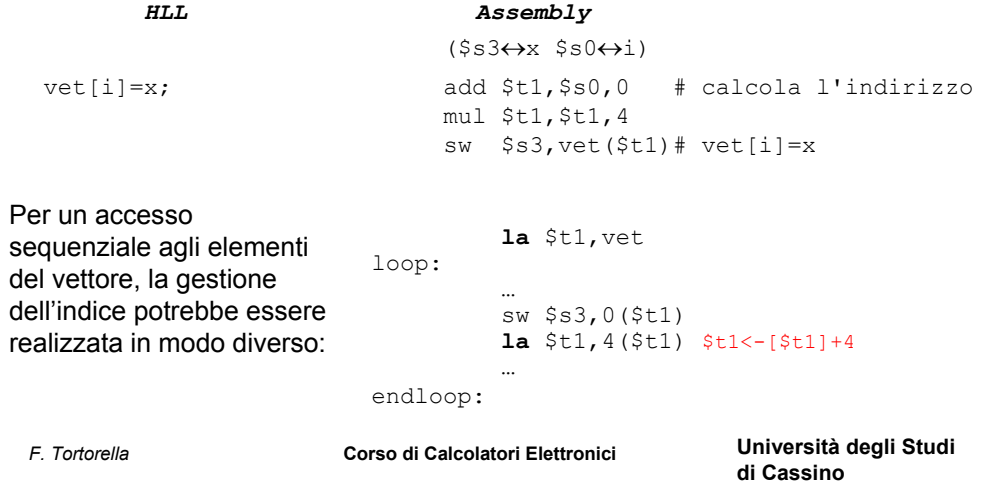

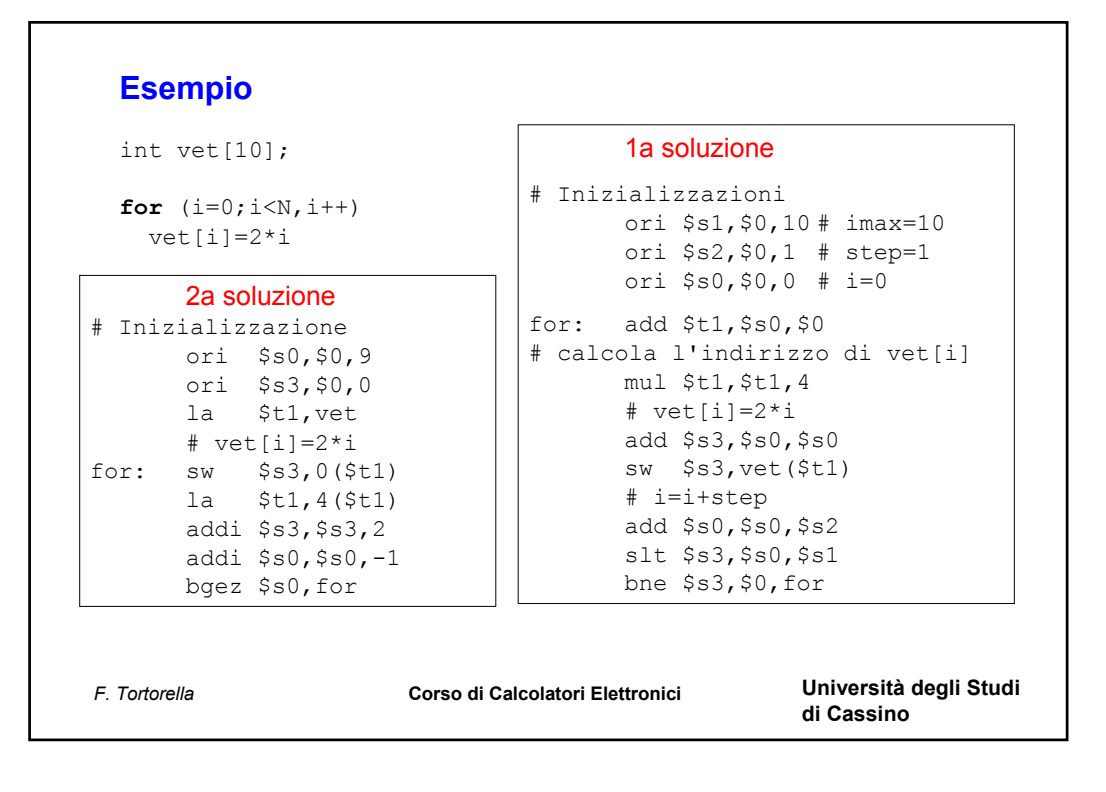

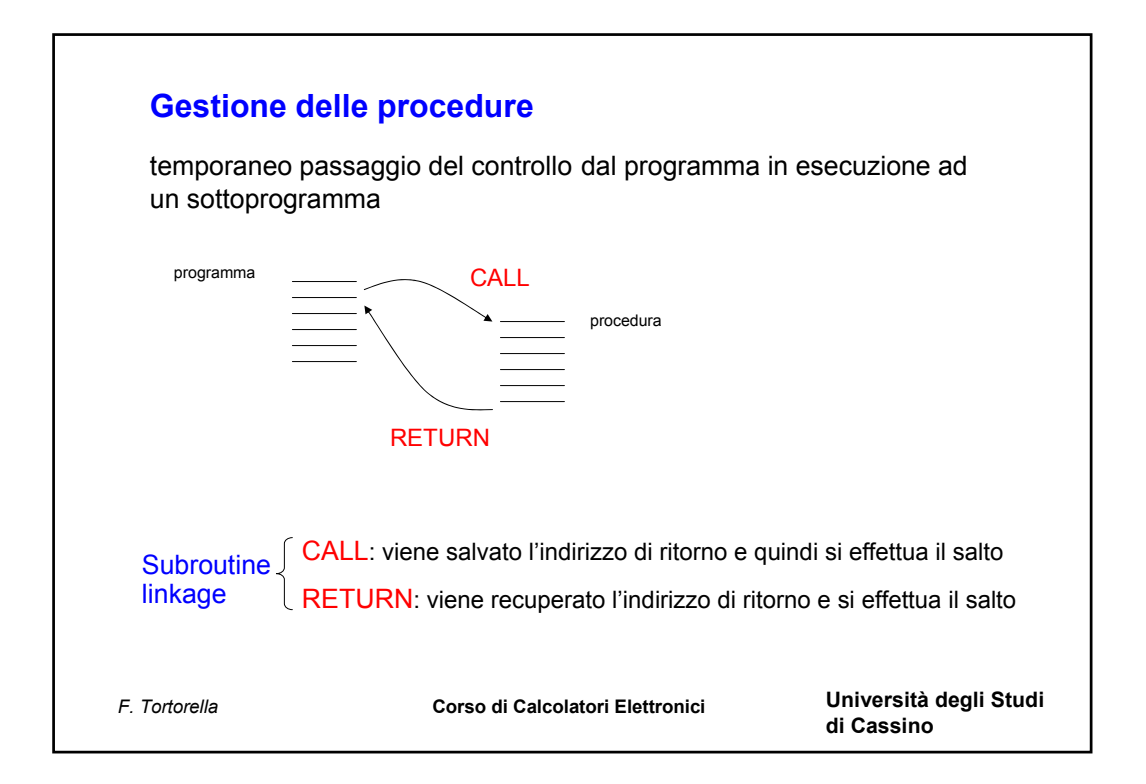

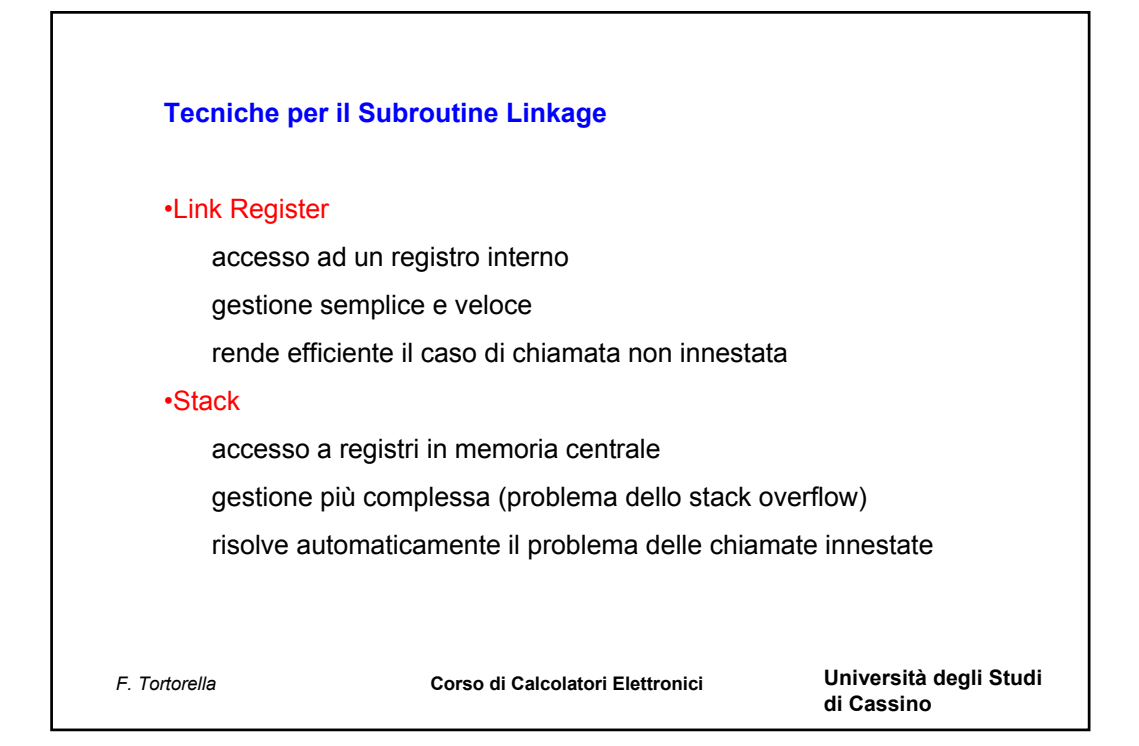

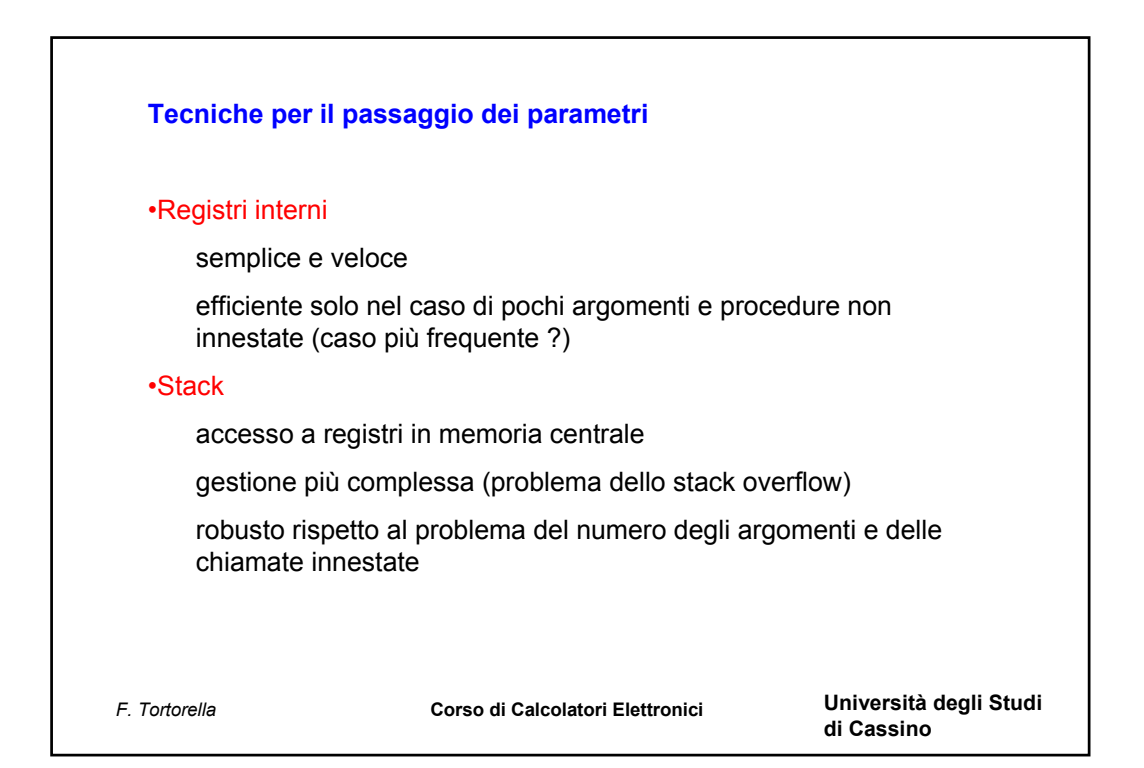

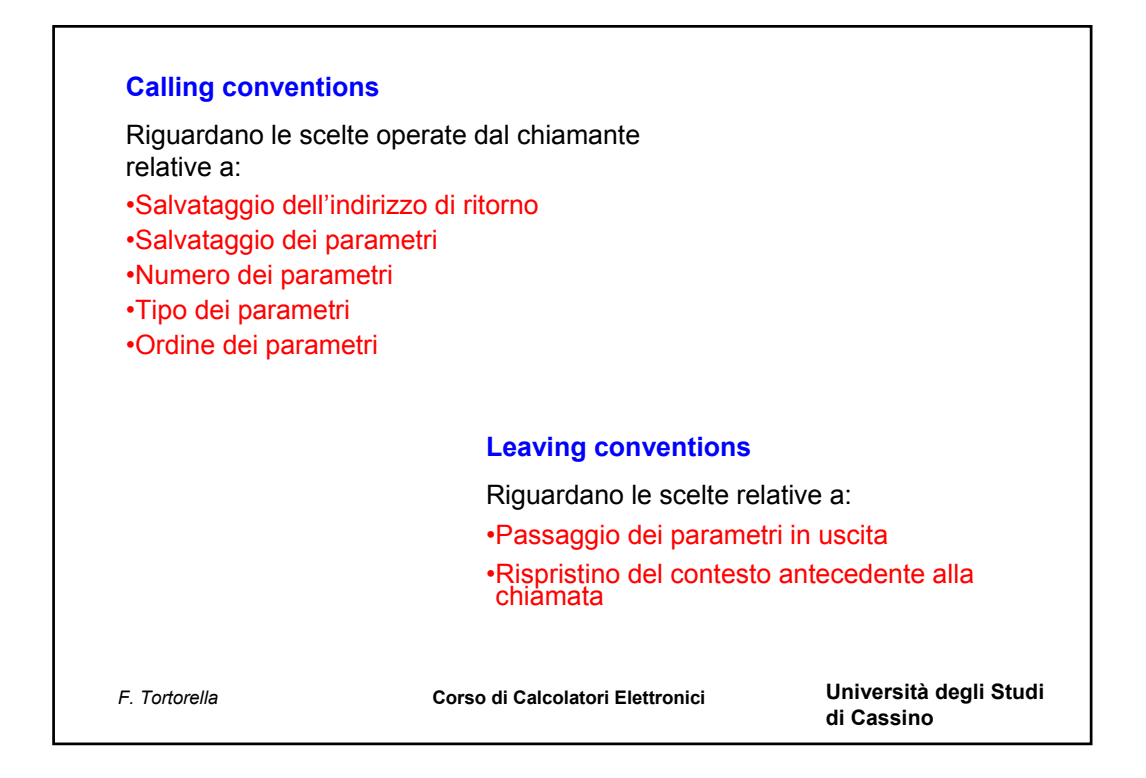

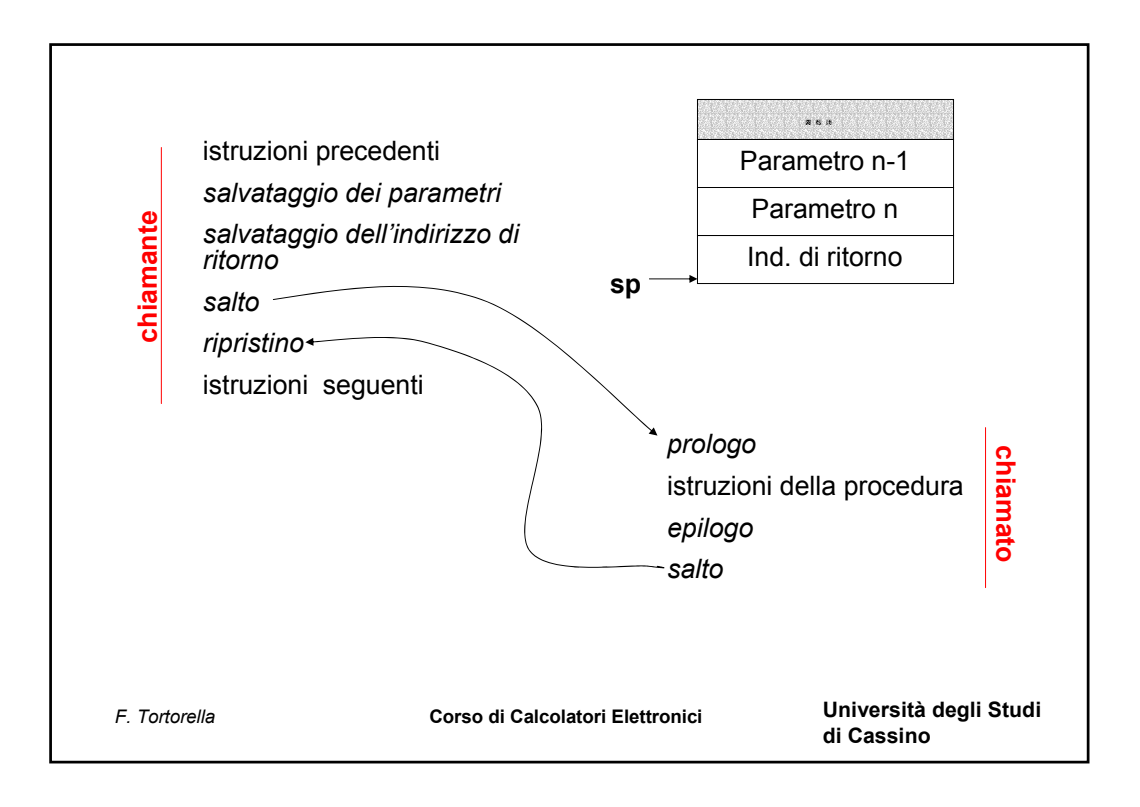

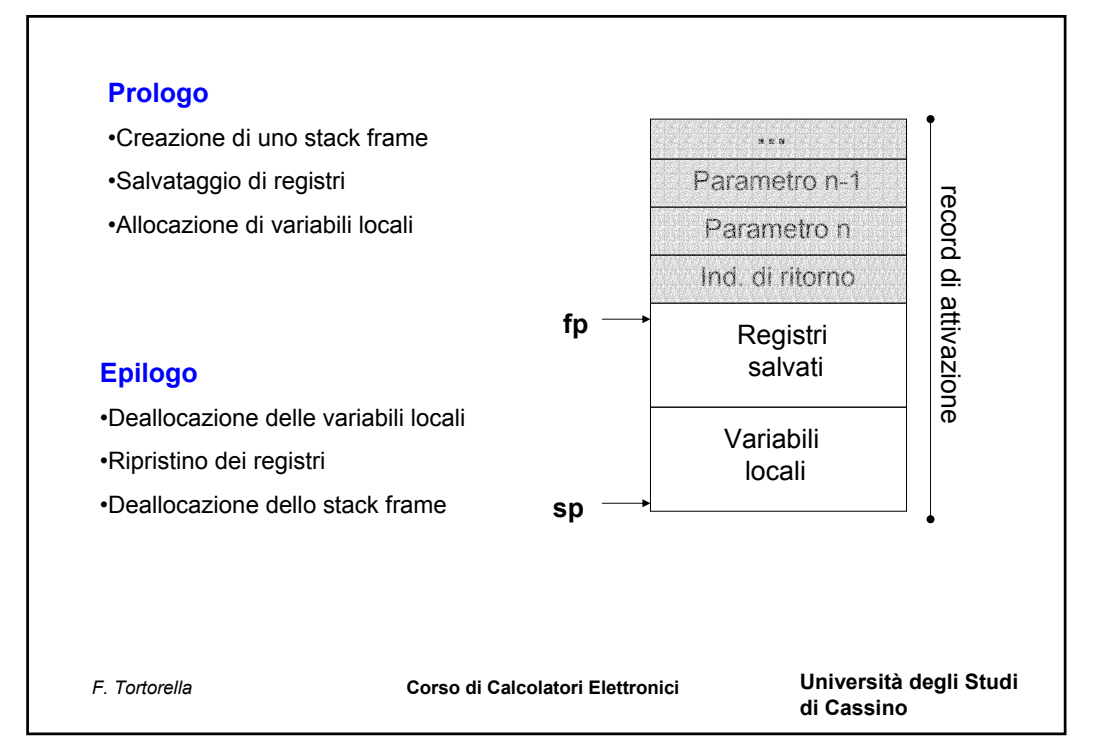

```
F. Tortorella Corso di Calcolatori Elettronici Università degli Studi 
                                                 di Cassino
 # Esempio di chiamata a funzione 
        .data
 x: .word 3
 y: .word 4
 z: .space 4
        .text
 main: lw $a0, x # x è in $a0
        lw \dots y # y \n\in \mathbb{R} $a1
        jal sum
        add $a0,$v0,$0 #stampa il risultato
        li $v0, 1
        syscall
        li $v0, 10 # Codice di chiamata al sistema per la
        syscall # fine del programma
 sum: add $t0,$a0,$0 # Preleva x<br>add $t1,$a1,$0 # Preleva y
        add $t1,$a1,$0
        add $t2,$t0,$t1 # Esegue la somma
        add $v0,$t2,$0 # Salva il risultato
        jr $ra # Ritorna al chiamante
```

```
F. Tortorella Corso di Calcolatori Elettronici Università degli Studi 
                                                      di Cassino
#include <iostream.h>
#include <stdlib.h>
void leggi vet(int vet[], int &riemp, int max);
void stampa vet(int vet[], int riemp);
int main()
{
     int vet[20];
     int riemp;
     int max=20;
     leggi vet(vet, riemp, max);
     stampa vet(vet, riemp);
     system("PAUSE");
     return 0;
}
```

```
F. Tortorella Corso di Calcolatori Elettronici Università degli Studi 
                                                       di Cassino
void leggi vet(int vet[], int &riemp, int max)
{
     int i;
     do{
       cout << "Riempimento (max = " << max << "): ";
        cin >> riemp;
     }while (riemp > max);
     for(i=0; i < riemp;i++){
       cout << "Elemento(" << i << "): ";
       cin \gg vet[i];
     }
}
void stampa vet(int vet[], int riemp)
{
     int i;
     cout << "Il vettore contiene " << riemp << " elementi:\n";
     for(i=0;i < riemp;i++)
      cout \lt\lt vet[i] \lt\lt " ";
     cout << endl;
}
```

```
F. Tortorella Corso di Calcolatori Elettronici Università degli Studi 
                                                   di Cassino
# Area Dati
       .data
chiediriemp:
       .asciiz "Riempimento (max = "
chiediel:
       .asciiz "Elemento ("
finechiedi:
       .asciiz "): "
       .align 2 # A che cosa serve ?
vet: .space 80
riemp: .word 0
```

```
F. Tortorella Corso di Calcolatori Elettronici Università degli Studi 
                                                   di Cassino
  # Area Codice
         .text
  main:
  # Costruisce la lista degli argomenti per leggi_vet4
         la $a0,vet
         la $a1, riemp
         li $a2,20
         jal leggi_vet4
  # Costruisce la lista degli argomenti per stampa_vet4
         la $a0,vet
         lw $a1,riemp
         jal stampa_vet4
  # Termina l'esecuzione
         li $v0,10
         syscall
```

```
######### Procedura leggi vet4 #########
leggi vet4:
####### PROLOGO #############################
                   # Alloca un frame di 3 word nello stack
     subu $sp,$sp,12
     sw $a0,0 $sp) #
     sw $a1,4($sp) # Salva gli argomenti sullo stack
     sw $a2,8($sp) #
####### FINE PROLOGO ########################
```

```
F. Tortorella
```
Corso di Calcolatori Elettronici

Università degli Studi di Cassino

```
# Richiede il riempimento
richiesta:
       li $v0,4
       la $a0, chiediriemp # Stampa la 1a parte del messaggio
       syscall
       li $v0,1lw $a0,8($sp)
       syscall
       11 500,4la $a0, finechiedi
       syscall
       li $v0, 5# Legge il riempimento
       syscall
       lw $t0,8($sp)
        sgtu $t1, $v0, $t0 # Verifica che riemp<=max
       bnez $t1, richiesta
       lw $t0,4($sp) # Restituisce il riempimento
        sw $v0, ($t0)Università degli Studi
  F. Tortorella
                            Corso di Calcolatori Elettronici
                                                             di Cassino
```

```
# Inizializza il ciclo
       move $t1, $v0 # imax=riemp
       li $t2,1   # step=1<br>li $t0,0   # i=0
       lw $t3,0($sp) # indirizzo iniziale di vet
for 1bgeu $t0, $t1, endfor1
# Richiede l'i-mo elemento
       li $v0,4
       la $a0, chiediel # Stampa la 1a parte del messaggio
       syscall
       li $v0.1
       move $a0, $t0 # Stampa i
       syscall
       11 $v0,4
       la $a0, finechiedi
       syscall
       li $v0, 5# Legge il valore
       svscall
       sw $v0, ($t3) # Lo memorizza
       la $t3,4($t3) # Aggiorna il puntatore
       add $t0,$t0,$t2 # i=i+step
       b for1
                                                            Università degli Studi
  F. Tortorella
                           Corso di Calcolatori Elettronici
                                                            di Cassino
```

```
endfor1:
####### EPILOGO ############################
       lw $a0,0($sp) #
       lw \Sal, 4(\Ssp)
                           # Ripristina gli argomenti
       lw $a2,8($sp)#addiu $sp,$sp,12 \qquad # Dealloca il frame sullo stack
####### FINE EPILOGO ########################
# RITORNO
       jr $ra
                                                         Università degli Studi
F. Tortorella
                         Corso di Calcolatori Elettronici
                                                         di Cassino
```

```
######### Procedura stampa vet4 #########
.data
mesaq1:
      .asciiz "Il vettore contiene "
mesaq2:.asciiz " elementi: \n"
space: .asciiz " "
endl: .asciiz "\n"
      .text
stampa vet4:
####### PROLOGO #############################
      subu $sp, $sp, 8 # Alloca un frame di 2 word nello stack
                       # Salva gli argomenti sullo stack
      sw $a0,0($sp)
      sw $a1, 4 ($sp)######## FINE PROLOGO ########################
                                              Università degli Studi
 F. Tortorella
                     Corso di Calcolatori Elettronici
                                              di Cassino
```

```
# Stampa iniziale
          11 5v0, 4la $a0, messag1
         syscall
         li sv0,1lw $a0, 4($sp)
         syscall
          li $v0,4
          la $a0, messag2
         syscall
  # Inizializza il ciclo
          lw $t1, 4($sp) # imax=riemp
         li $t2,1   # step=1<br>li $t0,0   # i=0
          lw $t3,0($sp) # indirizzo iniziale di vet
                                                           Università degli Studi
F. Tortorella
                          Corso di Calcolatori Elettronici
                                                           di Cassino
```

```
for2:
         bgeu $t0, $t1, endfor2
  ##Blocco
  ## Stampa l'i-mo elemento
         li $v0,1
         lw $a0, ($t3)
         syscall
         1i $v0,4
         la $a0, space
         syscall
         la $t3,4($t3) # Aggiorna il puntatore
         add $t0, $t0, $t2 # i=i+step
  \##Fine blocco
         b for2
                                                        Università degli Studi
F. Tortorella
                         Corso di Calcolatori Elettronici
                                                        di Cassino
```

```
endfor2:
        1i $v0,4
        la $a0, endl
        syscall
 ####### EPILOGO #############################
        lw $a0,0($sp) #
        lw $a1,4($sp)
                            # Ripristina gli argomenti
        addiu $sp,$sp,8 # Dealloca il frame sullo stack
 ####### FINE EPILOGO ########################
 # RITORNO
       jr $ra
                                                    Università degli Studi
F. Tortorella
                       Corso di Calcolatori Elettronici
                                                    di Cassino
```

```
F. Tortorella Corso di Calcolatori Elettronici Università degli Studi 
                                                       di Cassino
# Esempio di chiamata a procedura con l'uso di stack
       .data
x: .word 3
a: .word 10 3 6 5 9 1
m: .byte 2
n: .byte 3
       .text
main: lw $a0, x # x \triangleq in $a0la $a1, a \qquad # l'indirizzo di a è in $a1
       lb $a2, m # m è in $a2<br>lb $a3, n # n è in $a3
                            lb $a3, n # n è in $a3
       subu $sp, $sp, 8 # Alloca un frame di 2 word nello stack<br>li $t6, 1 # Indice i di riga dell'elemento
                           # Indice i di riga dell'elemento<br># Inserisce i
       \frac{11}{500}, \frac{1}{100} \frac{1}{100}li $t7, 2 # Indice j di colonna dell'elemento
                           # Inserisce j in cima allo stack
       jal prod
       addiu $sp, $sp, 8 # Ripristina lo stack pointer
       li $v0, 10 # Codice di chiamata al sistema per la
       syscall \qquad # fine del programma
```

```
F. Tortorella Corso di Calcolatori Elettronici Università degli Studi 
prod: lw $t0, 4($sp) # Preleva i
      subu $t0, $t0, 1 # Lo riduce di 1 per usarlo come offset
      lw $t1, 0($sp) # Preleva j
      subu $t1, $t1, 1 # Lo riduce di 1 per usarlo come offset
     mul $t2, $t0, $a3 # elemento=i*n+j (partendo da 0)
     addu $t2, $t2, $t1
     mul $t2, $t2, 4 # byte=elemento*4
     addu $t3, $a1, $t2 # Indirizzo dell'elemento selezionato
     lw $t4, 0 ($t3) # L'elemento è in $t4mul $v0, $t4, $a0 # Esegue il prodotto
      jr $ra # Ritorna al chiamante
```
**di Cassino**

```
F. Tortorella Corso di Calcolatori Elettronici Università degli Studi 
                                                di Cassino
  # Esempio di chiamata a procedura con uso dei registri
  # Legge una stringa dalla console e ne conta la lunghezza.
  .data<br>:equest
   request:
         .asciiz "Inserisci una stringa: "
   answer1:
         .asciiz "la stringa è lunga "
   answer2:
         .asciiz " caratteri.\n"
         .text
  main:
         la $a0, request # stampa la richiesta
         jal prtstr
         lui $a0, 0x1000 # prepara il buffer per la stringa
         li $a1, 32 # fissa la lunghezza del buffer
         jal readstr # legge la stringa
         jal strlen # salta alla procedura
```
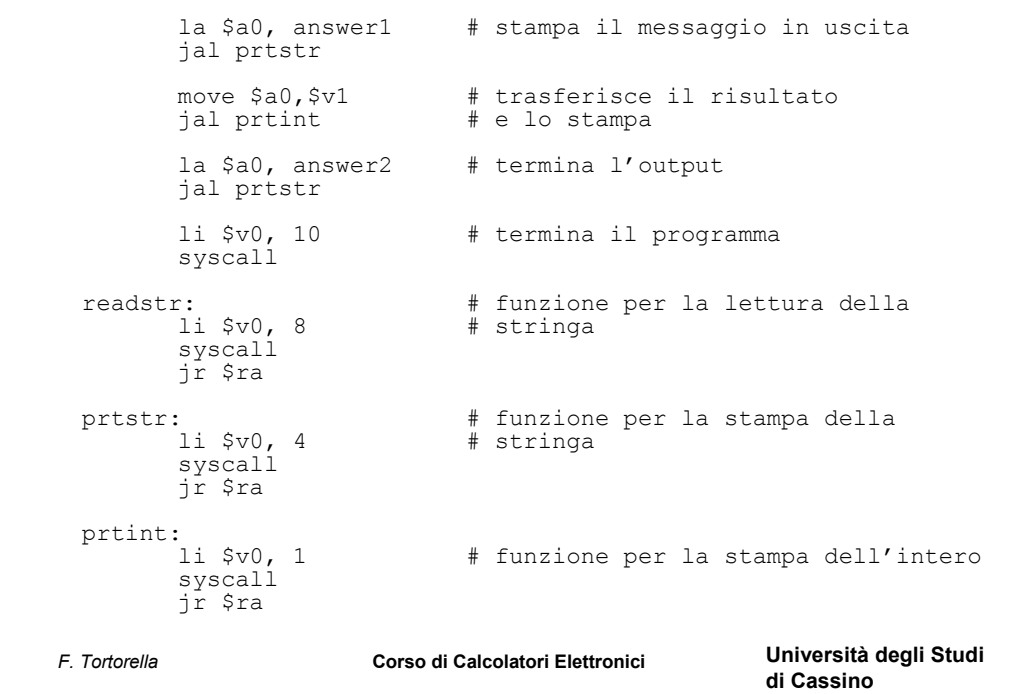

*F. Tortorella* **Corso di Calcolatori Elettronici Università degli Studi**  # funzione per il calcolo della lunghezza della stringa # strlen:<br>
li \$v1, 0<br>
li \$t0, 10 li \$v1, 0 # azzera v1 (contatore) li \$t0, 10 # carica 10 (CR) in t0 loop: lb  $$t1, 0 ($a0)$  # a0 fa da puntatore all'interno # della stringa beq \$t1, \$t0, ret # verifica se car. = 10 o car. = 0 beqz \$t1, ret addi \$v1, \$v1, 1 # incrementa il contatore addi \$a0, \$a0, 1 # aggiorna il puntatore b loop # ritorna in loop ret: jr \$ra # ritorna # restituisce in v1 il risultato

**di Cassino**